## Reliëflak

## **Val nog meer op met reliëflak producten!**

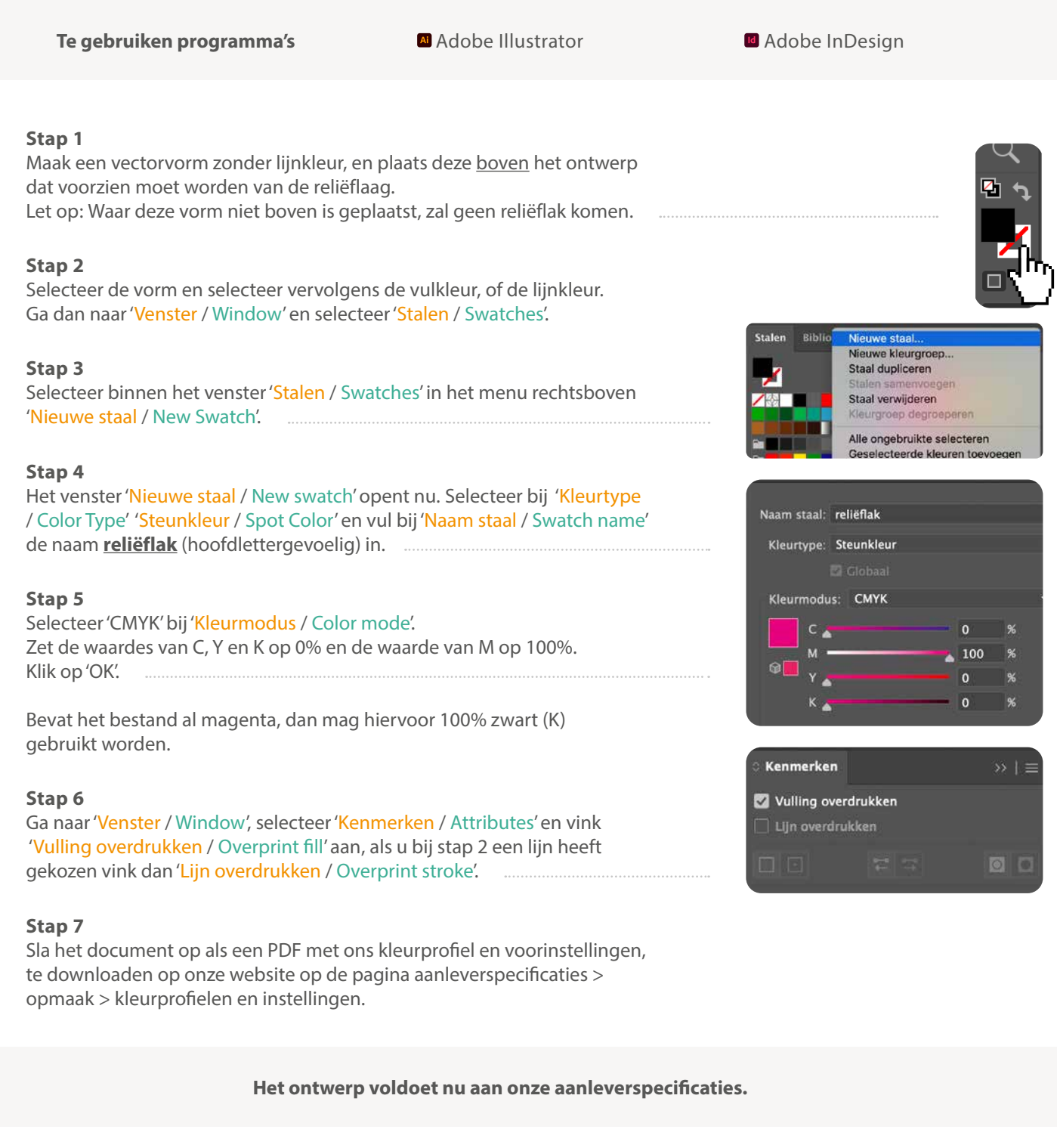

![](_page_0_Picture_3.jpeg)

**Goed aangeleverd** Reliëflaag zit exact boven het ontwerp

![](_page_0_Picture_5.jpeg)

**Verkeerd aangeleverd** Reliëflaag sluit niet goed aan op het ontwerp

![](_page_0_Picture_7.jpeg)

**Verkeerd aangeleverd** Zit geen reliëfllaag over het ontwerp heen

![](_page_0_Picture_9.jpeg)

**Verkeerd aangeleverd** Te dicht op elkaar, minimale afstand van 2 mm nodig

![](_page_0_Picture_11.jpeg)

**Verkeerd aangeleverd** Te dun, minimale dikte is 1 mm